## Kivuto OnTheHub Webstore – Software Ordering Instructions

HSU uses Kivuto OnTheHub as a 3rd-party software distribution WebStore to provide free and discounted academic home/personal use software to the HSU campus community. Product availability and pricing depend on your role at HSU (student, faculty, staff, STEM).

Software distributed through the Kivuto OnTheHub WebStore is licensed for use on **personally-owned devices**, and should never be installed on an HSU-owned device. It is your responsibility to read and comply with all applicable license agreements for any software that you purchase, download, and/or install.

ITS does not provide technical support for home/personal use software. For assistance with software provided by the Kivuto WebStore, please contact Kivuto or the software manufacturer directly.

Please note that some software products may require you to register or log in with your personal Microsoft account or Adobe ID in order to activate your license. As a 'best practice,' please <u>use a personal email account</u>, rather than your @humboldt.edu email account, when activating product licenses downloaded from Kivuto OnTheHub.

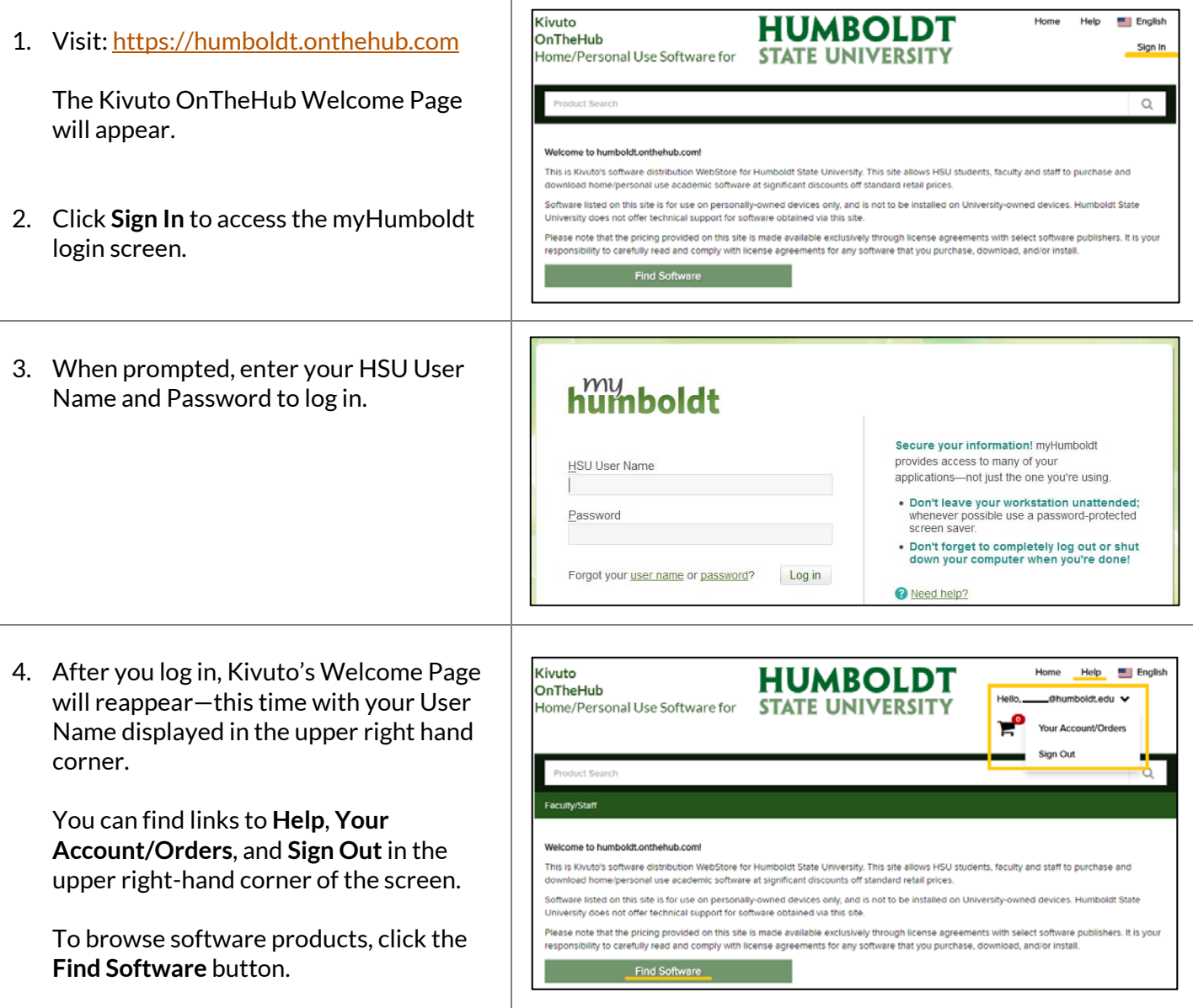

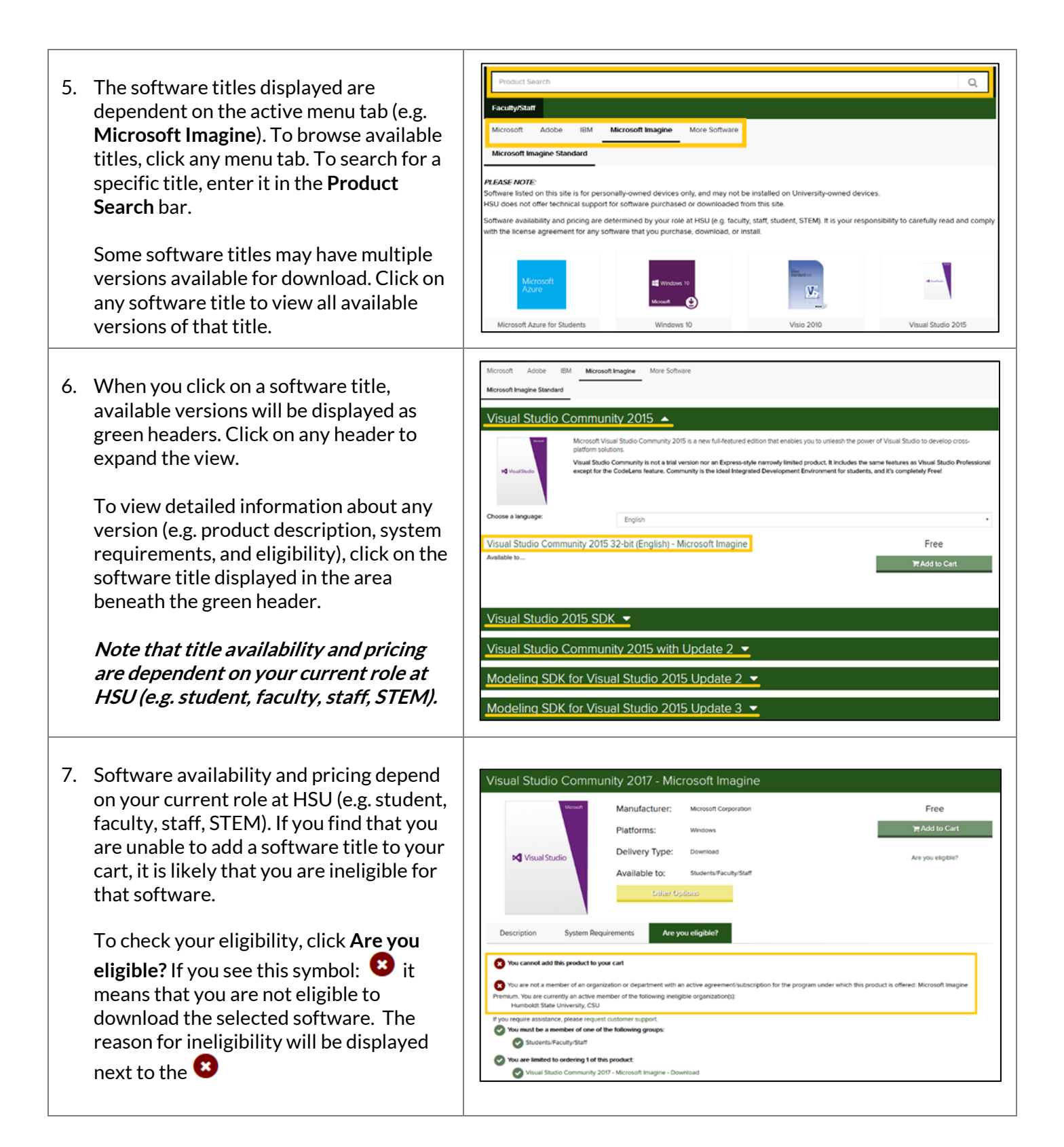

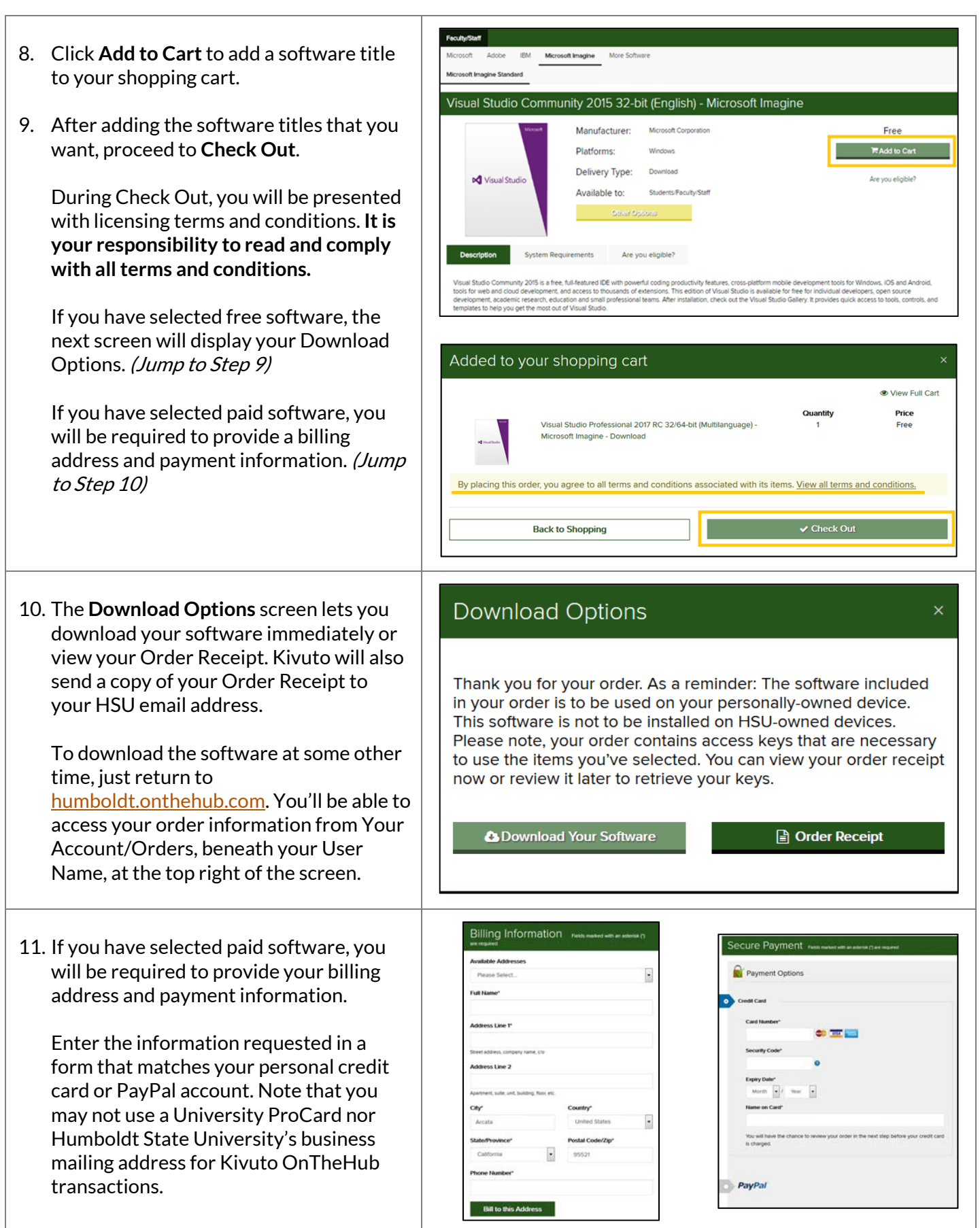

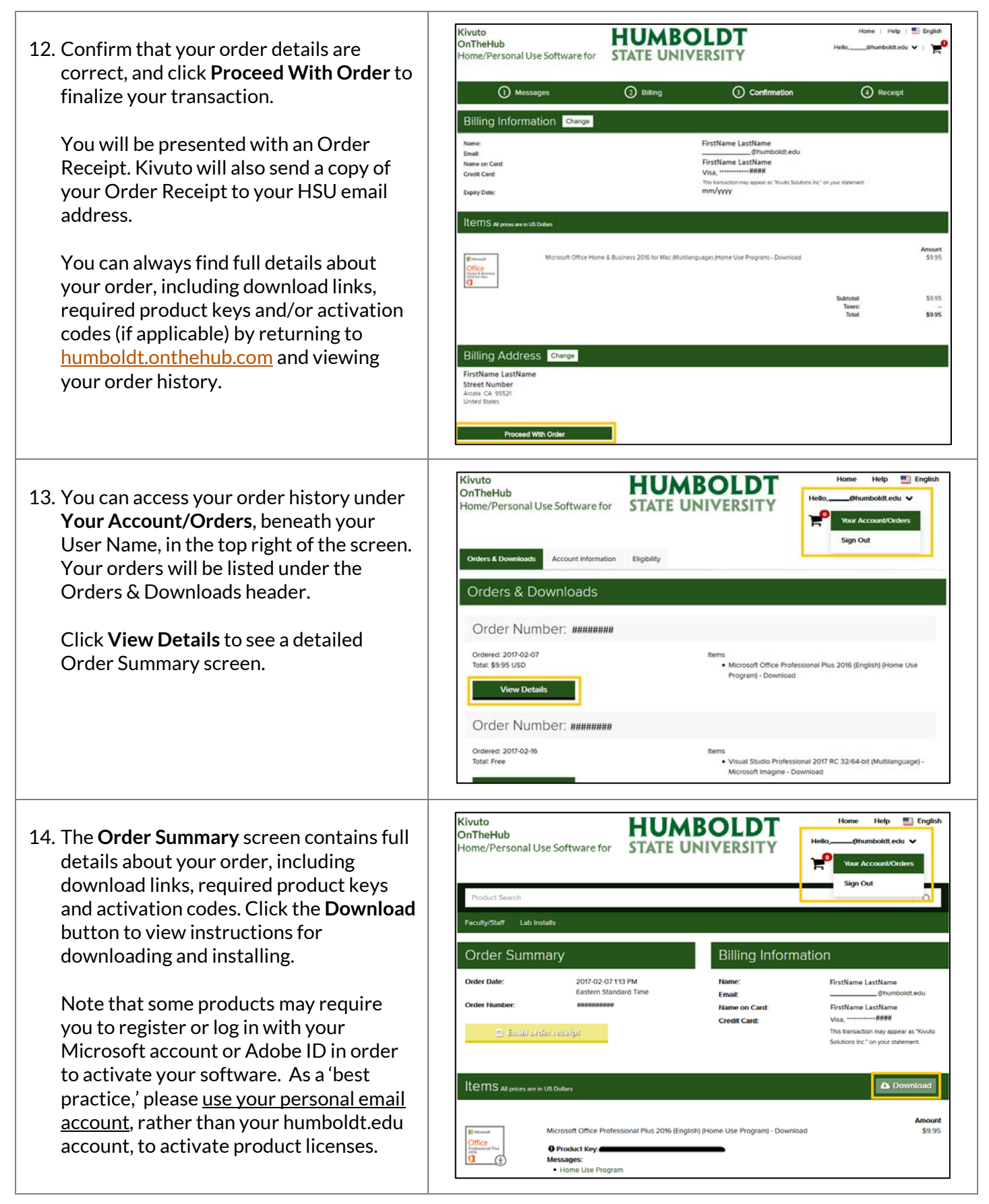

**Please note** that ITS does not provide technical support for home use/personal software. For assistance with software purchased from Kivuto, log into the Kivuto OnTheHub WebStore and click Help in the upper right-hand corner of the page or click **Contact Us** at the bottom of the page, or contact the software manufacturer directly for support.